# **UCDAVIS Supply Chain Management**

### Disbursement Voucher Payment

## Honoraria (non-employee) (HON)

The Honoraria (HON) payment is used for nominal, non-negotiated payments to individuals for participation in a scholarly or academic event benefiting the mission of the University and in accordance with [PPM 380-76.](https://ucdavispolicy.ellucid.com/documents/view/579)

Honoraria payments are allowed for the following purposes:

- 1. Providing a special lecture or short series of lectures of an academic nature.
- 2. Participation in a seminar or workshop as a speaker, panelist, or as a member of a volunteer board or committee, that furthers the mission of the University.
- 3. A speaking engagement.
- 4. Appraisal of a manuscript for the University Press or an article submitted to a professional publication.

Vendors, businesses, and UC employees are not allowed to receive Honoraria using this type of payment document. Furthermore, negotiated payments should be processed on a service agreement through Contracting Services.

Please review of the following resources and policies:

<https://ucdavispolicy.ellucid.com/documents/view/579> <https://academicaffairs.ucdavis.edu/apm/666.htm>

#### **Additional information:**

- Payee SS# and Payee Permanent Home Address must be entered on the vendor table (NOT on document or form).
- Payments to Foreign Persons Payee SS# or ITIN# and Payee permanent home address must be entered on the vendor table. Additionally a W-7 form, W8-BEN or Form 8233 (federal tax exception per tax treaty), and for B1/B2/WB and WT visa holders a Certificate of Academic Activity form is required.
- Honoraria to UC employees must be paid through PPS as a one-time payment.
- These disbursements will be taxable to the recipient.

Questions about Kuali? Please contact the FIS Help Desk (fishelp@ucdavis.edu) Questions about a payable? Please contact the Accounts Payable office (aphelp@ucdavis.edu) Form version 06.21.18

### **UCDAVIS** Disbursement **Supply Chain** Voucher Payment Management

### Honoraria (non-employee) (HON)

The following steps should be completed *prior* to submitting your document in Kuali:

- 1. Complete the requested information below.
- 2. Save the completed form as a PDF (or print/scan to PDF).
- 3. Under the Notes and Attachments tab, attach the PDF version of the completed form to the Kuali document, selecting Supporting Documentation as the attachment type.

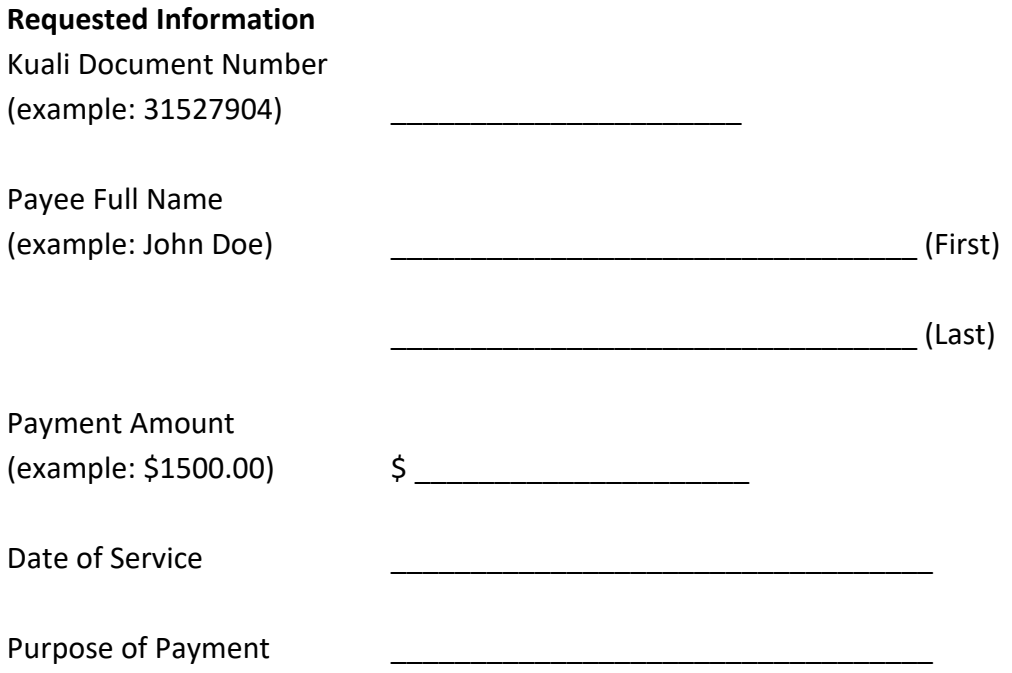

**NOTE:** This form is only required when alternative supporting documentation is not available.

Questions about Kuali? Please contact the FIS Help Desk (fishelp@ucdavis.edu) Questions about a payable? Please contact the Accounts Payable office (aphelp@ucdavis.edu) Form version 06.21.18